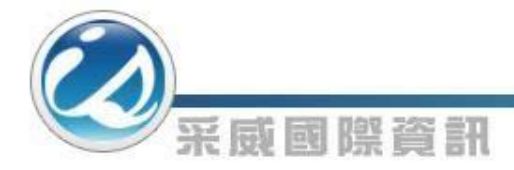

國立臺北商業大學\_ 畢業生流向調查與雇主滿意度 調查分析平臺及職場就業與實 習管理系統建置案

【企業**-**中文化系統操作手冊】

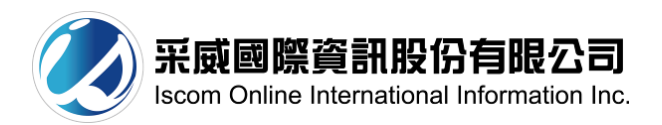

**2017**年**08**月**28**日

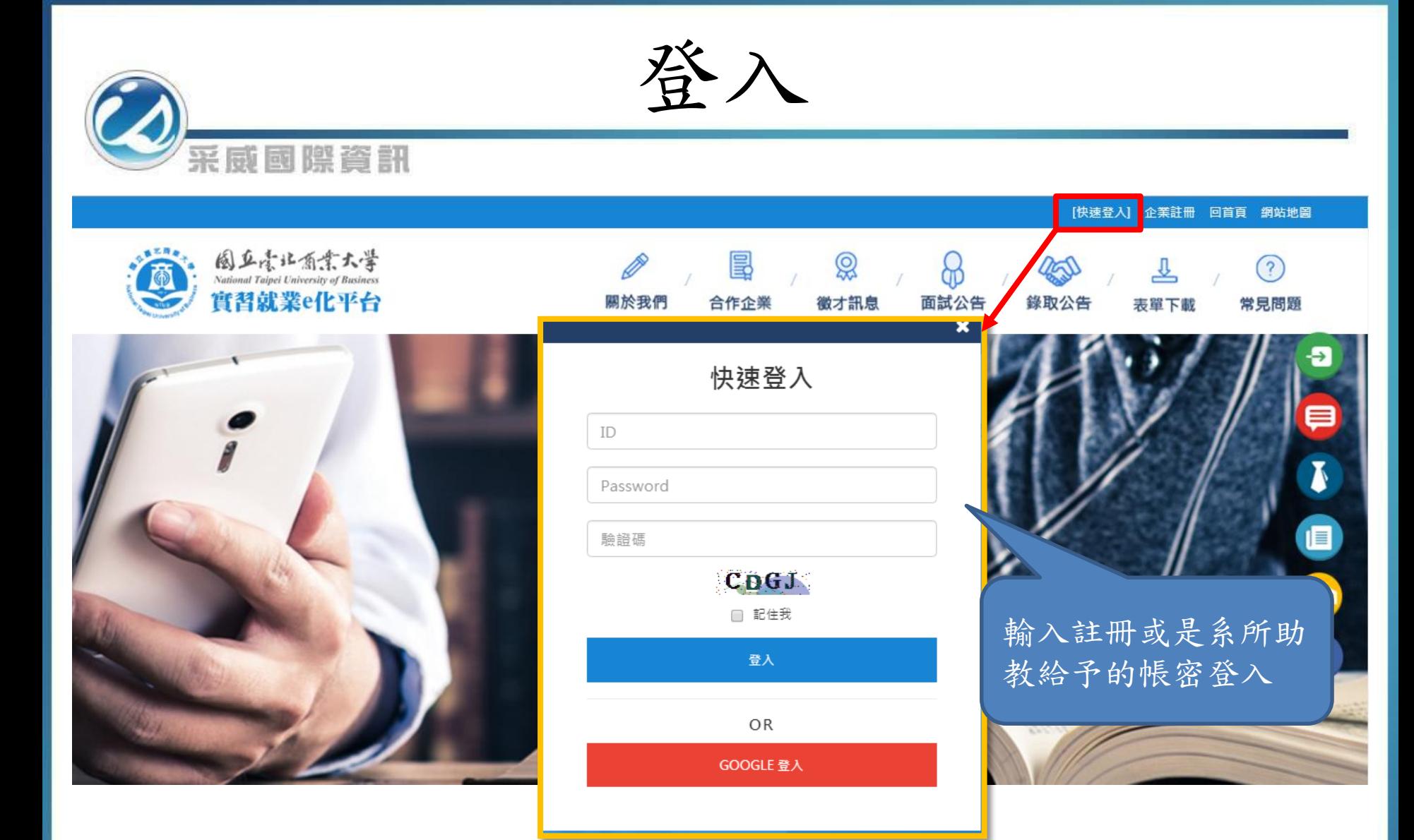

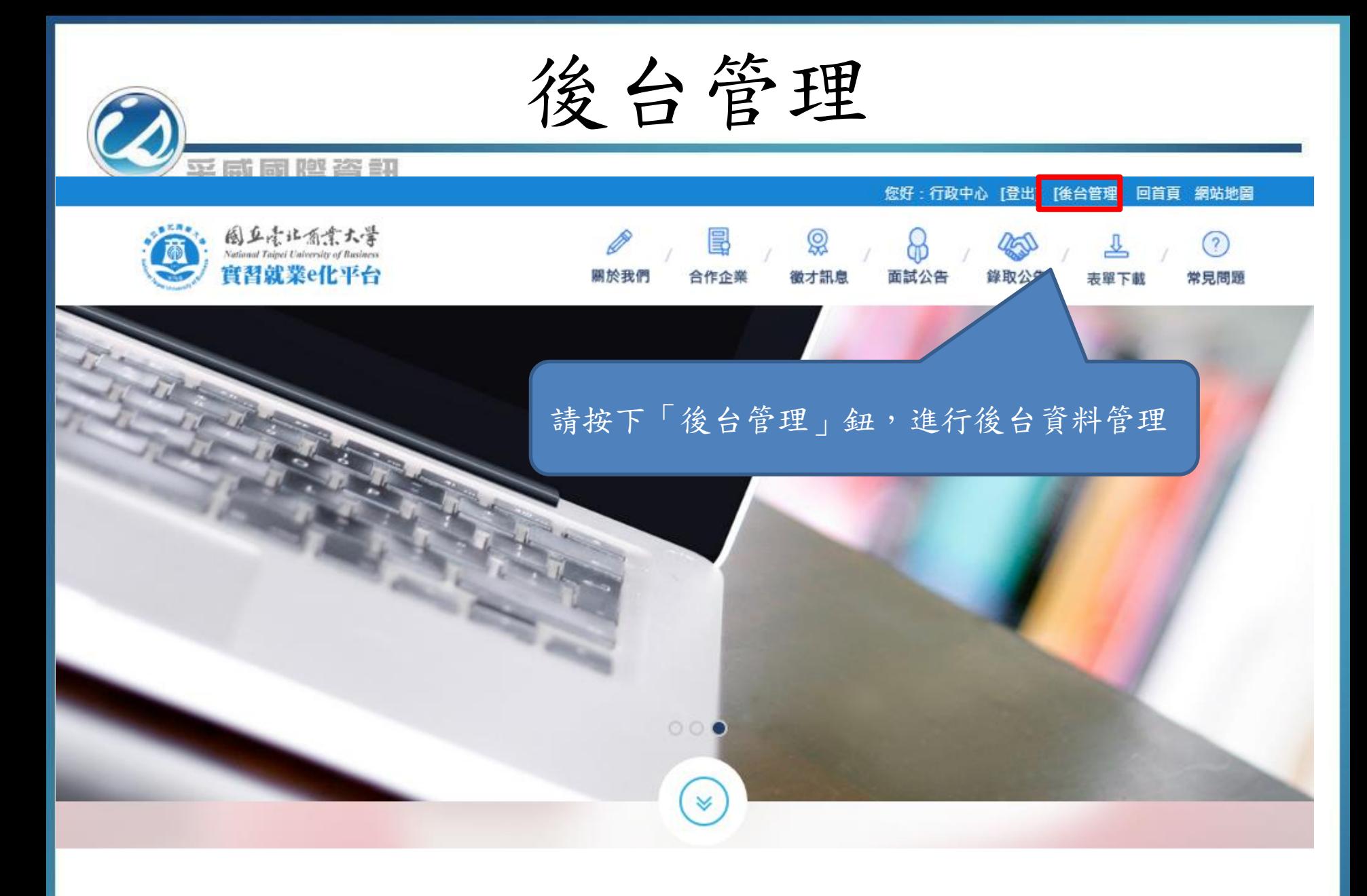

歡迎頁

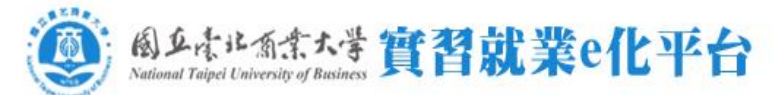

采威國際資訊

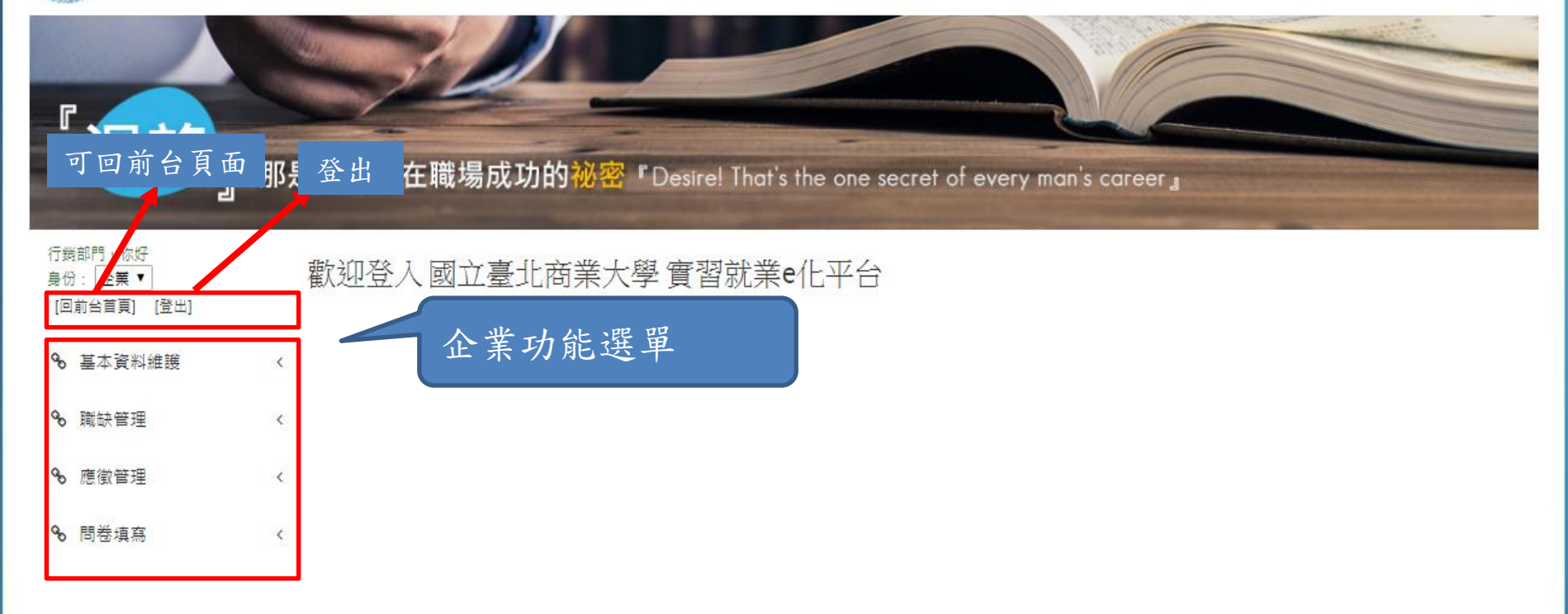

基本資料維護

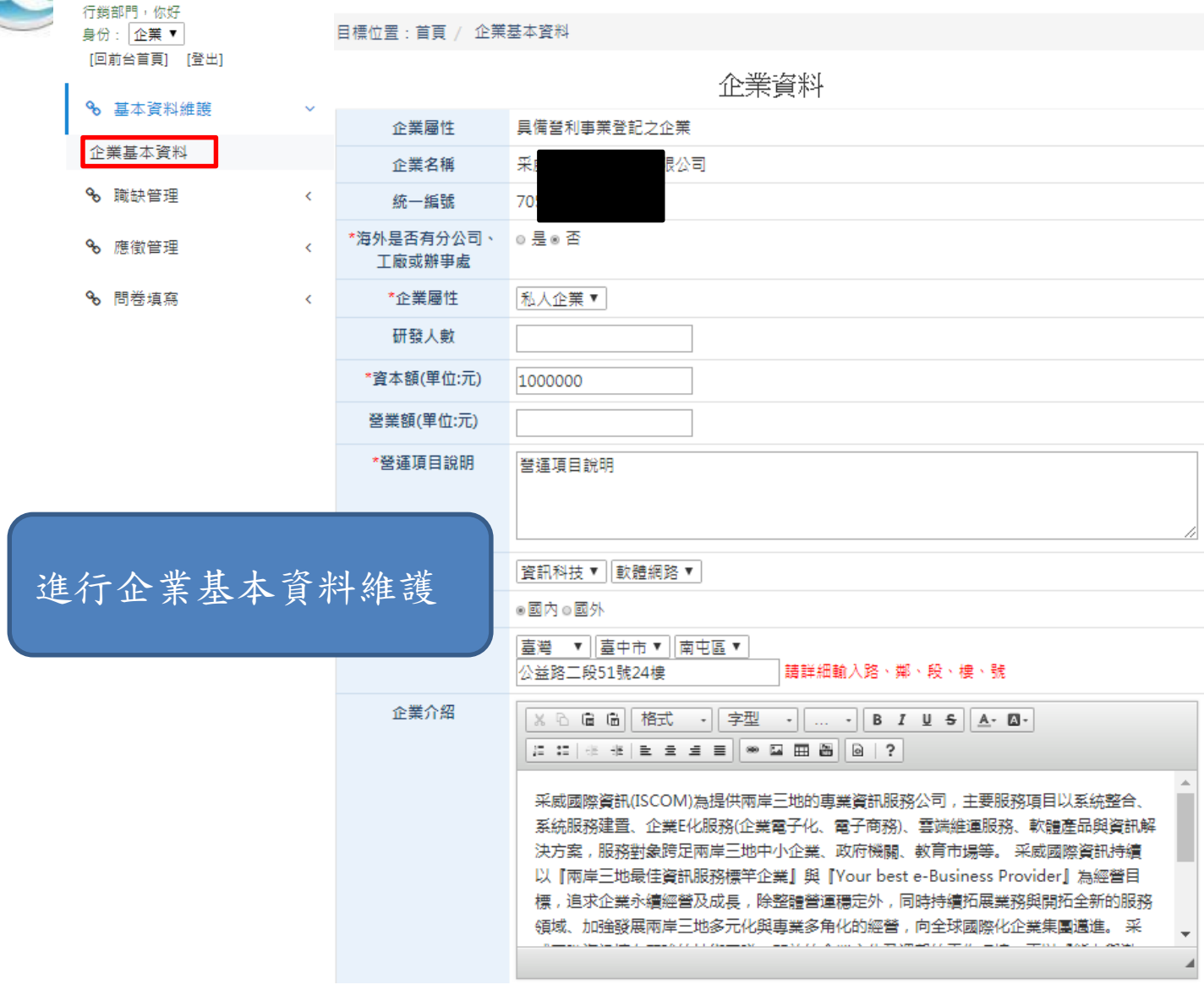

職缺管理

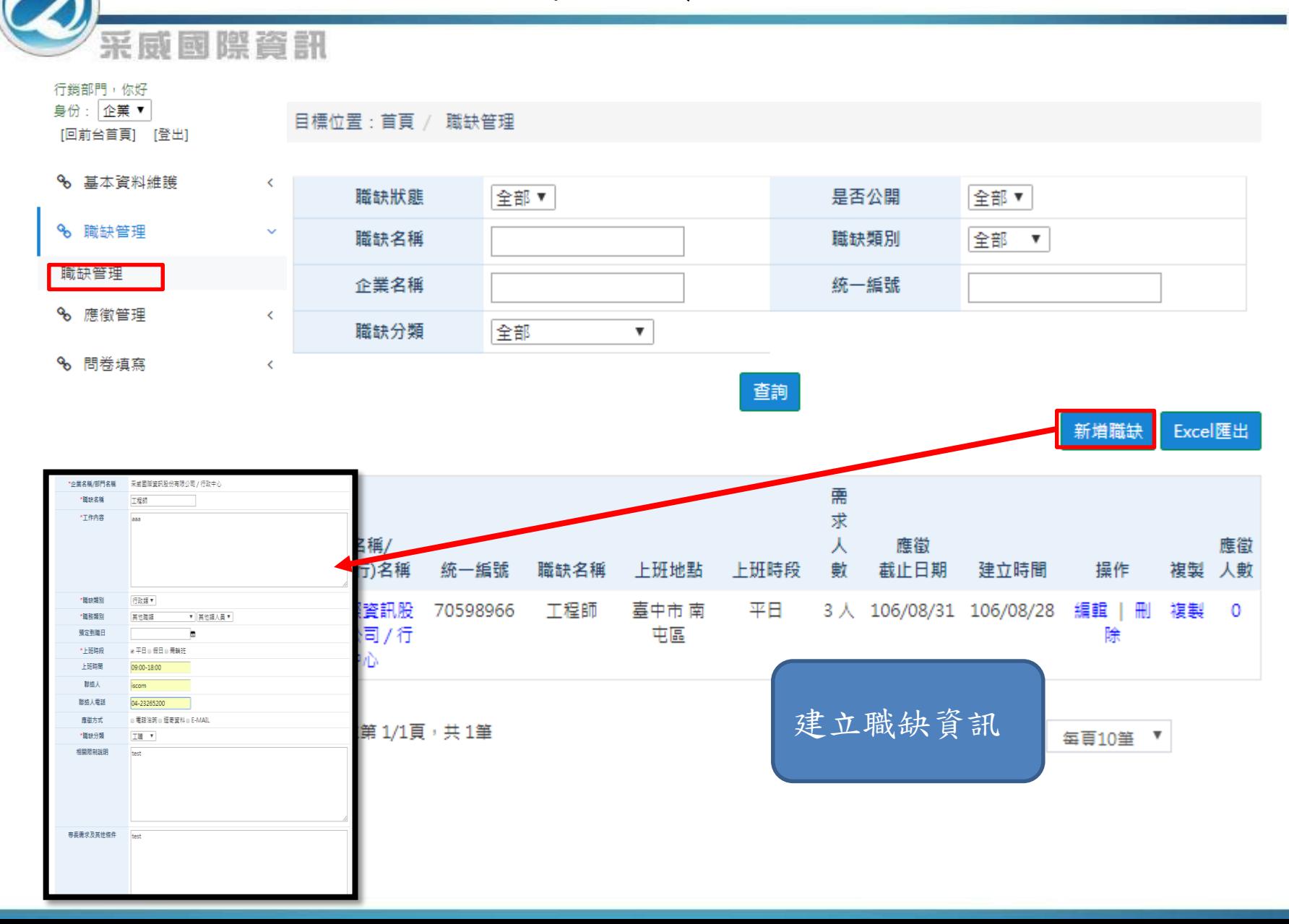

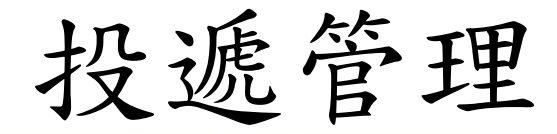

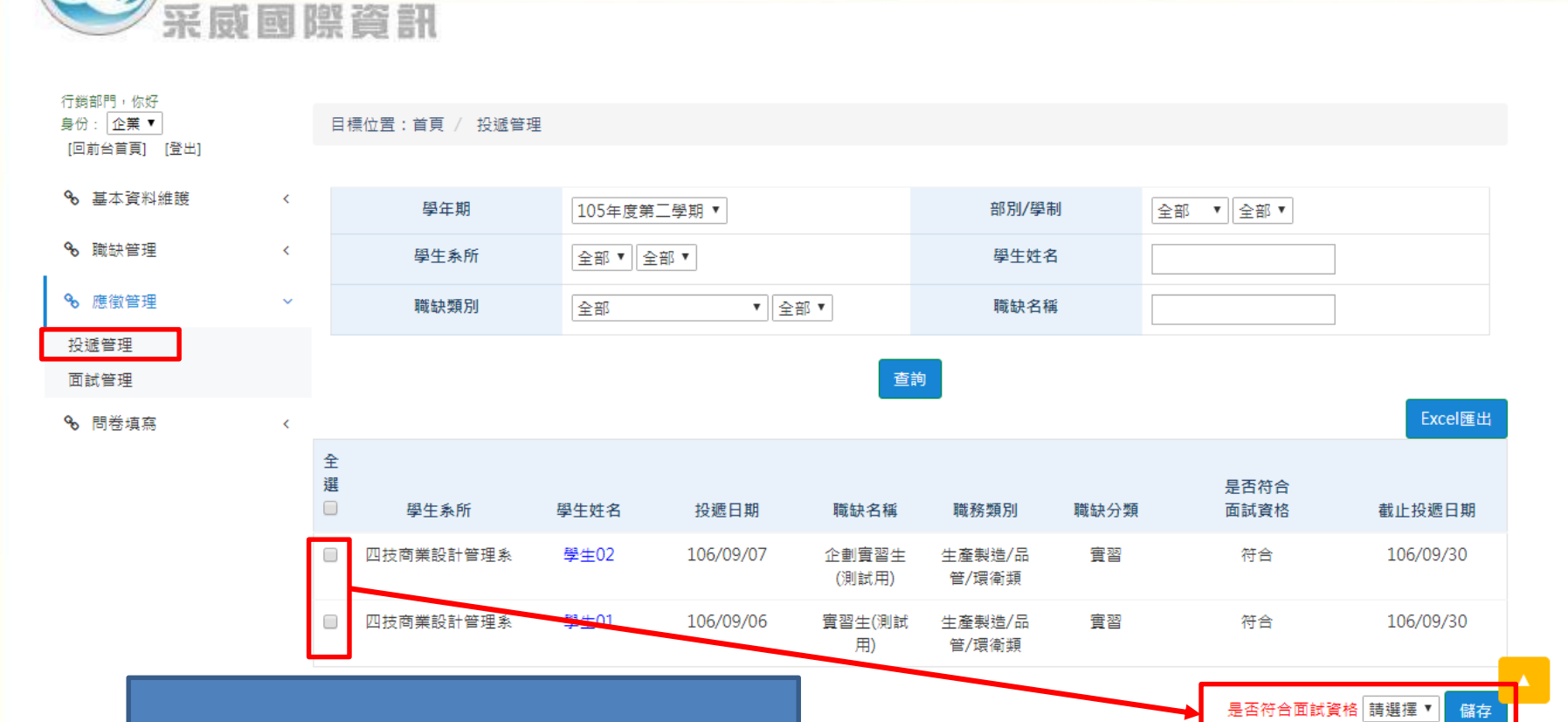

此作業顯示建立的職缺投遞狀況,點擊學生 姓名可代出學生投遞的履歷表,決定是否要 面試該為實習生 勾選確認符合面試資格學生,點選右下

角選擇是按下「儲存」即可 (若有分頁則每頁皆需點選儲存)

面試管理

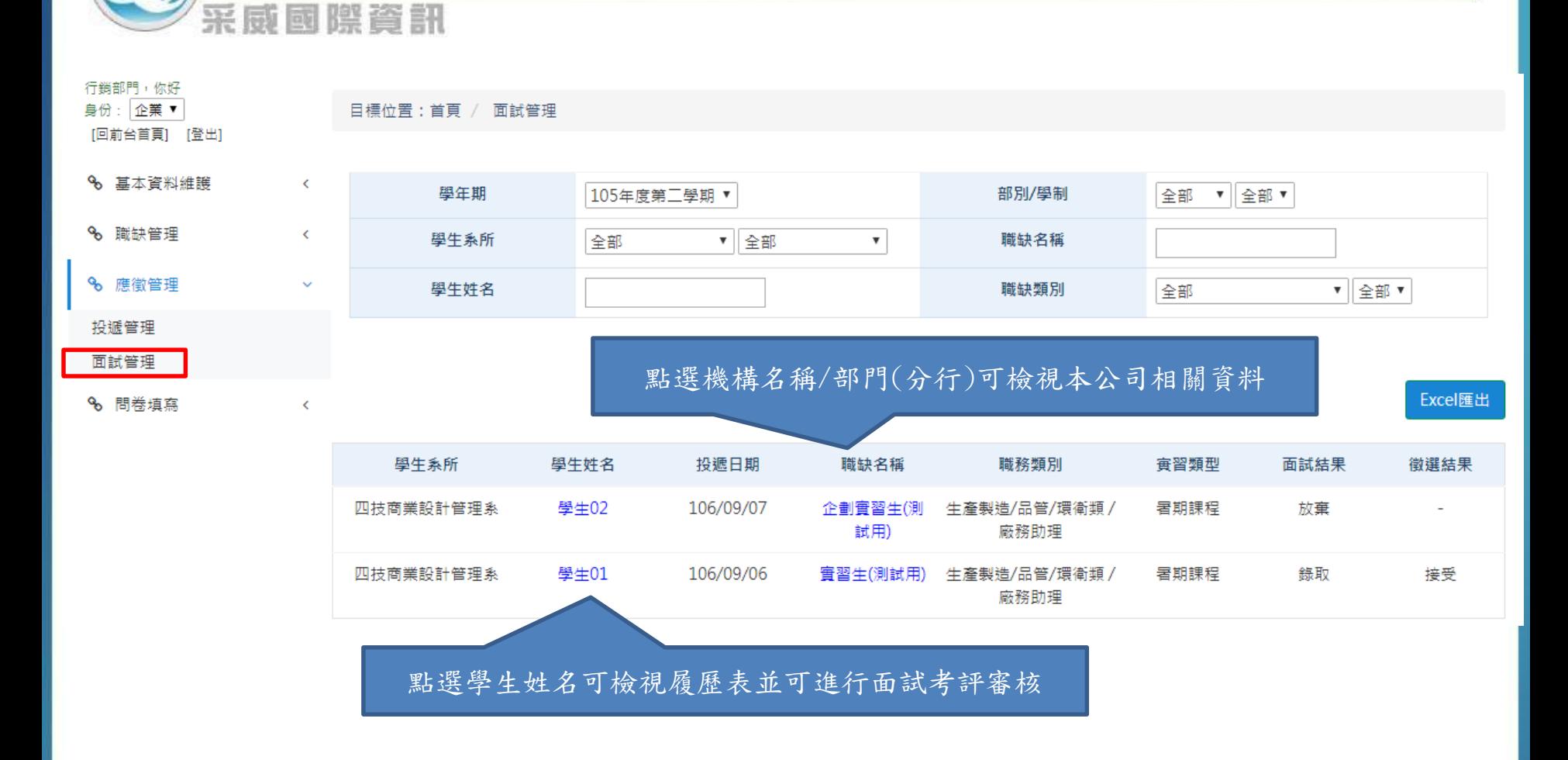

問卷填寫

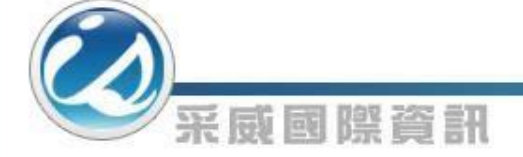

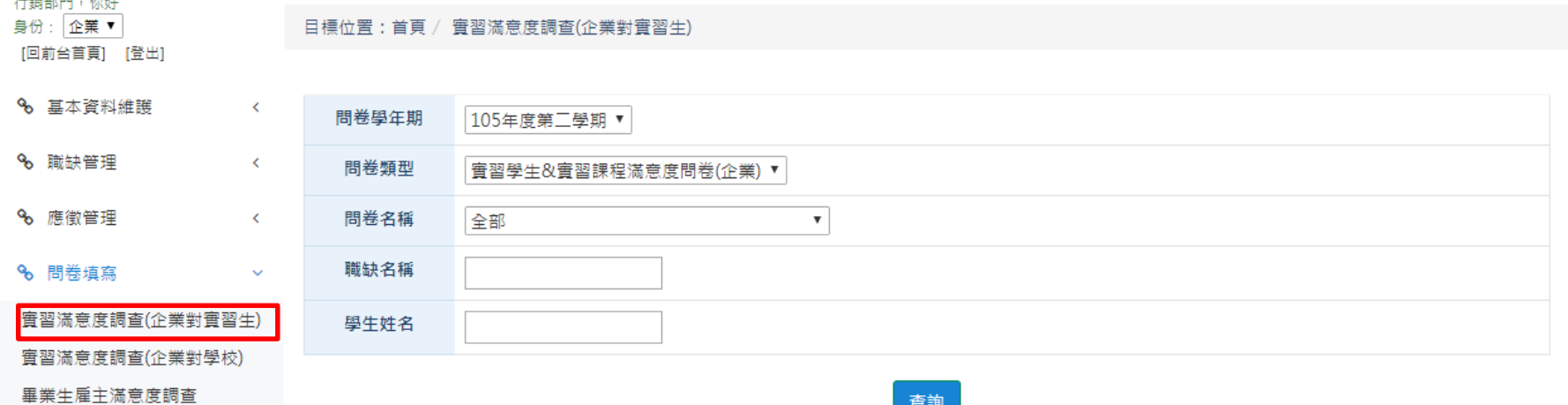

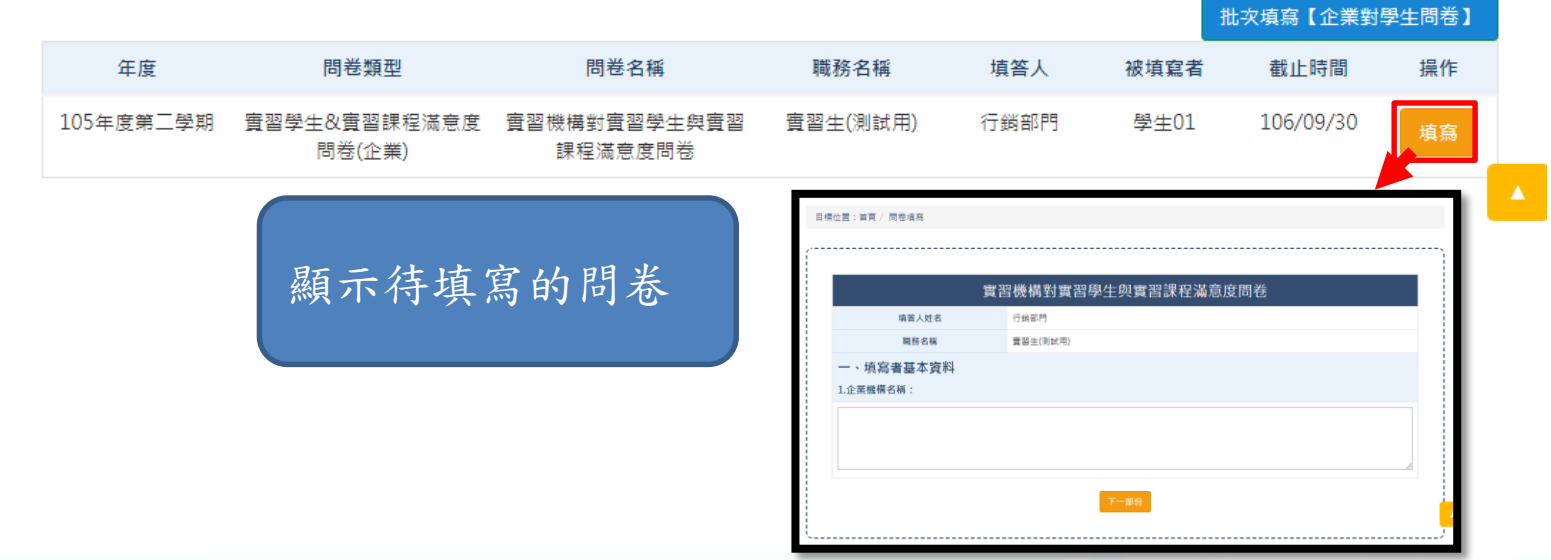

問卷填寫

采威困隙脊帆

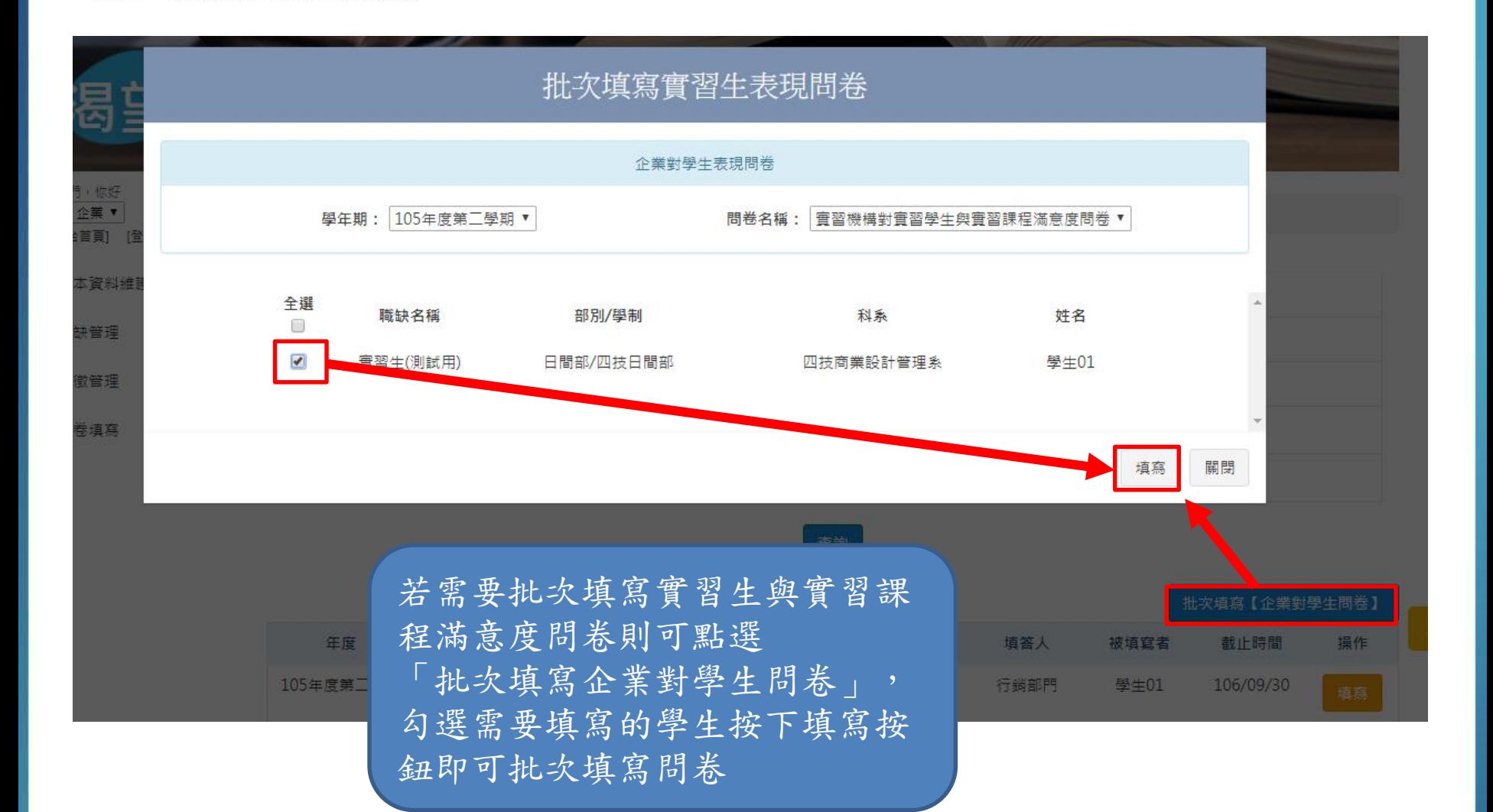

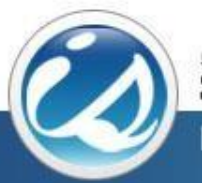

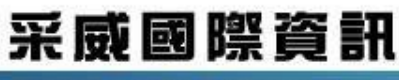

Iscom Online International Information Inc.

## 感謝您的聆聽